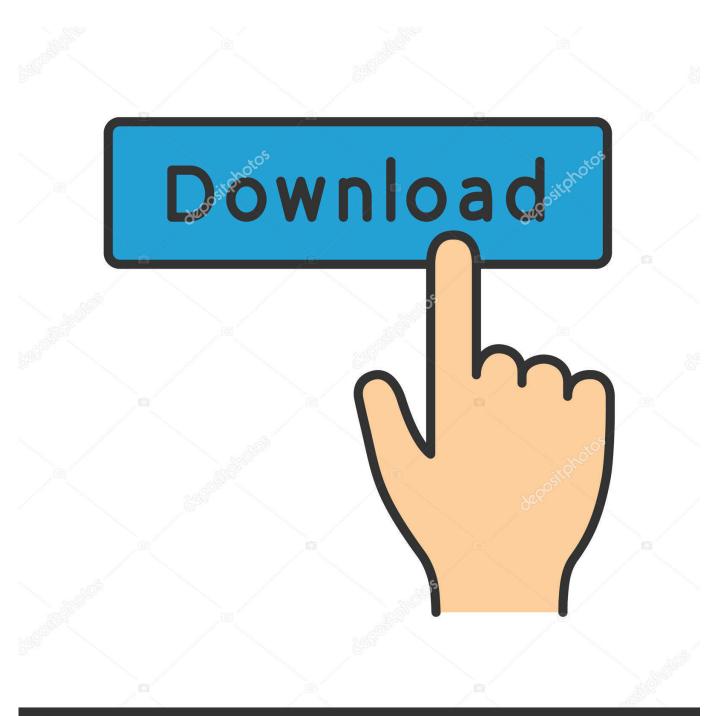

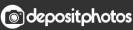

Image ID: 211427236 www.depositphotos.com

Ms Word Activation

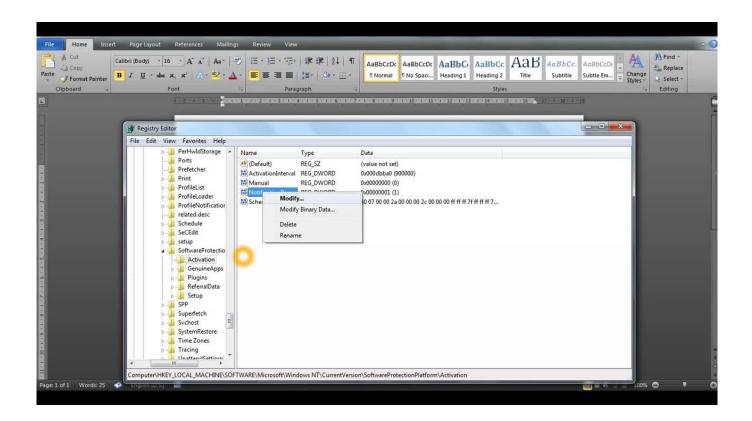

Ms Word Activation

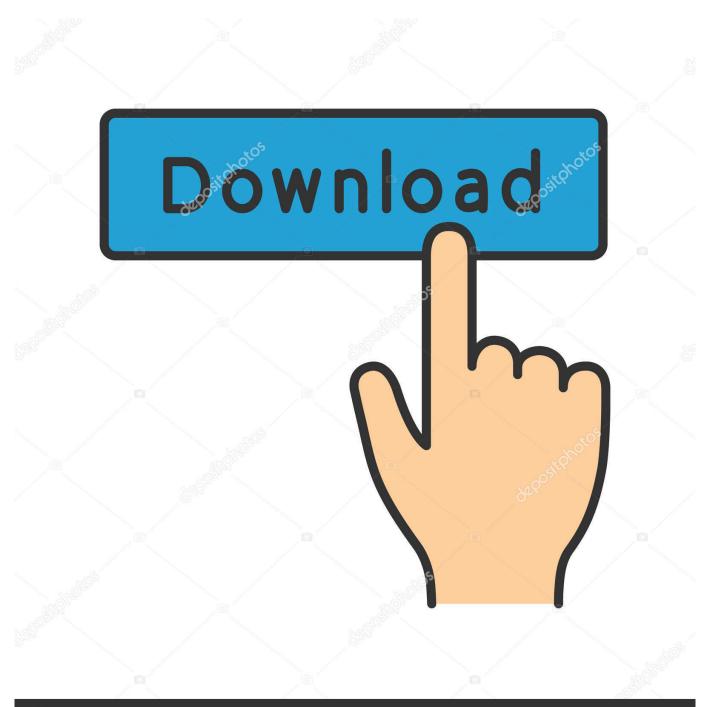

# depositphotos

Image ID: 211427236 www.depositphotos.com

Jump to Activating Microsoft Office 2016 without an activation key - A Microsoft Office 2016 can activate itself only with the help of the activation key .... Find troubleshooting tip and activation steps for OEM factory installed versions of Microsoft Office. Show all | Hide all. Activate Microsoft Office on .... To activate Microsoft Office, ensure Windows Operating System is activated. Make sure the Windows operating system is fully activated. Make sure the computer is ...

- 1. word activation
- 2. word activation failed
- 3. word activation key 2019

This is Used For Activated Windows And Microsoft office 2016,2013 & 2010. ... KMS Activator is those tools Used to Activate MS Office 2016 mostly, it's work on .... Activate MS Office 2016 by Using Microsoft Office 2016 Product key for free. Here You will get Latest Microsoft office 2016 Activation key or .... Get Microsoft Office 2019 Product Key for free. You can use Microsoft office 2019 key to activate office 2019. These Ms office 2019 keys are ...

### word activation

word activation, word activation key, word activation failed, word activation key 2016, word activation key 2019, word activation failed 2019, word activation cmd, word activation crack, word activation key 2013, word activation failed 2016 Inflammatory breast cancer

So, the bundled productivity apps that make up Microsoft Office on a new Windows computer are there on a trial basis, unless the activation has .... Click the Microsoft Office Button, click Program\_Name Options, click Resources, and then click Activate. select Word Options in the dialog box. <u>Vectric Aspire v9.514 Crack [Latest]</u>

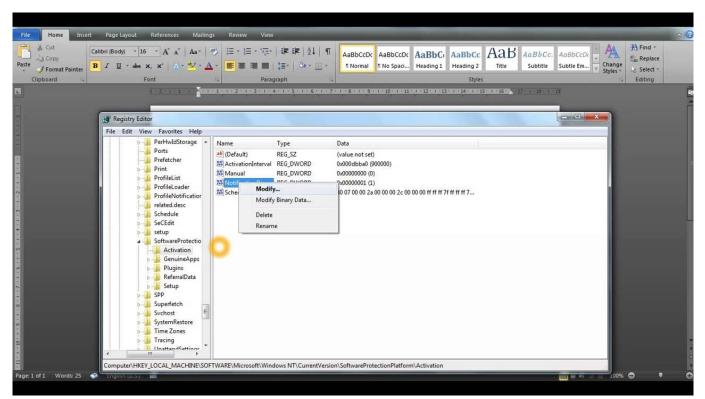

Avanquest Photo Explosion Premier 5.01.26011

## word activation failed

#### Pixelan SpiceMaster Pro 3.01 + Key | 136 MB

Occasionally Microsoft Office becomes "not activated". This can be due to a computer repair (new motherboard or hard drive) or due to being off .... This tutorial teaches you how to activate Microsoft Office 2016 without product key on PC. If you have an Office 365 paid subscription to you don't need to .... Learn how to activate Microsoft Office 2019/2016 on Windows 10/8/7 systems using a valid Activation Product Key. Also check Office Activation ... Download Rhm Cd Vol 484

## word activation key 2019

PeStudio Pro 8.65 Crack + License Key Free Download

Microsoft Office 2016 activation keys or product key can be used to activate your trial or limited edition of Office 2016 suite. After activating your .... How to activate Microsoft Office 2016 without Product Key Free 2020. Step 1: You copy the following code into a new text document. Step 2: You paste the code into the text file. Then you choose "Save As" to save it as a batch file (named "1click. cmd"). Step 3: Run the batch file as administrator.. Note: If Office came pre-installed on your new device, see Activate Office that's pre-installed on a new Windows 10 device. Shows the Microsoft Office Activation .... Instructions for activating Microsoft Office 2010-2016 on University owned computers using the KMS server. Page Content. \*Please note: These instructions are .... Activate MS Office 2019/2016 for macOS - Microsoft\_Office\_2019\_VL\_Serializer ... brew cask install microsoft-office # this point to Office 2019 now # install last .... Activate Microsoft Office. To activate your Office download, you must have a secure campus network connection or be connected via VPN if off-campus.. Learn how to activate or start a trial of Microsoft Office 365, or activate Office 2016 or Office 2013 on your HP computer. eff9728655 ArcSoft Portrait Plus v2.1.1.185 Plug-in for Photoshop

#### eff9728655

Sconto domotica Philips Hue per Homekit, Alexa Google fino al 45% e ulteriore sconto del 30% sul meno costoso The Dangers of Vaping Foxy Jumper 2 Winter Adventures Game